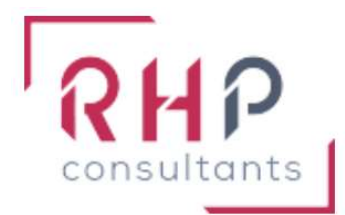

# **FORMATION BUREAUTIQUE**

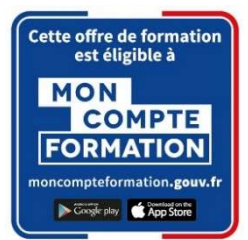

# Outlook opérationnel

# $R \nightharpoonup f : \nightharpoonup K \nightharpoonup 3$  - T R

# OBJECTIFS DE LA FORMATION

- Maîtriser la navigation dans Outlook et personnaliser l'affichage.
- Gérer ses messages (dossiers, classement, recherche, impression, gestionnaire d'absence, transfère).
- Maîtriser la manipulation des messages (format, pièces jointes, indicateurs, accusés de réception, règles, ...).
- Personnaliser l'affichage du calendrier, connaître et utiliser les options pour les rendezvous et réunions.
- Gérer ses contacts (classement, regroupement, recherche par critères).
- Créer de nouvelles notes et les formater. Organiser des tâches à l'aide de catégories.

# PUBLIC CONCERNÉ

Cette formation est destinée à toute personne souhaitant se perfectionner sur les potentialités offertes par Outlook.

# PRÉREQUIS

Avoir suivi la formation " Outlook basique" ou posséder un niveau équivalent.

# DURÉE DE LA FORMATION ET MODALITÉS D'ORGANISATION

1 jour  $-$  (7 heures).

Maximum de 8 stagiaires – Session garantie dès le premier stagiaire inscrit.

# LIEU DE LA FORMATION

La formation a lieu dans les locaux d'RHP Consultants :

2 Rue de l'Ancienne Gare - 14310 VILLERS BOCAGE.

#### PROGRAMME

#### ENVIRONNEMENT, CONFIGURATION ET SAUVEGARDES

Navigation aisée dans Outlook :

o Comprendre l'utilité de l'ensemble des onglets du ruban

Personnalisation de l'affichage de la liste des messages :

- o Choisir ou non d'afficher le volet de lecture et choisir son emplacement
- o Classer ses messages selon différents critères (par date, par objet, …)
- o Ajouter des colonnes

Utilisation du gestionnaire d'absence :

o Prévoir une réponse automatique à la réception d'un élément Outlook

Création de nouveaux dossiers :

- o Créer de nouveaux dossiers dans sa boîte de réception afin d'y classer les messages
- o Trier les dossiers par ordre alphabétique
- o Mettre les dossiers en favoris

Options d'impression :

o Imprimer un message et enregistrer au format PDF

#### **MESSAGERIE**

Création d'un message :

- o Connaître les onglets d'un nouveau message et leur utilité
- o Choisir un format de message en connaissant la spécificité de chacun d'entre eux
- o Joindre un document et un élément Outlook
- o Appliquer un indicateur d'importance au message
- o Demander un accusé de réception et/ou un accusé de lecture
- o Utiliser les champs CC et CCI

Réception et gestion des messages reçus :

- o Répondre à un message, le transférer
- o Savoir classer ses messages

Création de règles simples :

o Création de règles simples à partir des mails reçus

Suppression des messages et vidage de la corbeille :

- o Supprimer des messages
- o Vider la corbeille
- o Vérifier la taille de la boîte aux lettres

Courrier indésirable :

- o Reconnaître un courrier indésirable
- o Bloquer un expéditeur douteux

Recherches simples :

o Lancer une recherche parmi les mails reçus ou envoyés, selon certains critères (contenu, expéditeur, …)

#### **CALENDRIER ET TÂCHES**

Personnalisation de l'affichage :

- o Afficher uniquement le jour ou la semaine de travail
- o Choisir les heures de travail par défaut

Création d'un rendez-vous ou d'une réunion :

- o Connaître les onglets de la fenêtre Rendez-vous ou Réunion et leur utilité
- o Joindre un document et un élément Outlook
- o Inviter des participants et connaître les options Obligatoire/Facultatif
- o Connaître les options d'affichage du Rendez-vous (Occupé, Provisoire, absent)

Réception d'une invitation :

o Accepter ou refuser une participation à une réunion

Création de tâches.

#### **❖ GESTION DES CONTACTS ET NOTES**

Gestion des contacts :

- o Faire la différence entre les contacts personnels et le carnet d'adresse de l'entreprise (LDAP)
- o Savoir rechercher un contact

Personnalisation de l'affichage :

- o Ajouter les colonnes nécessaires afin de classer ses contacts avec d'autres critères
- o Regrouper les contacts par critères
- o Utiliser l'affichage des contacts pour la création d'éléments

Création de notes :

o Créer une nouvelle note et la formater

# MOYENS ET MÉTHODES PÉDAGOGIQUES

- Formation basée sur la pratique et l'adaptation au niveau du stagiaire, permise par une évaluation préalable de son profil et le recueil de ses attentes.
- Montée en compétence assurée par l'association d'un contenu théorique à une mise en application régulière, à chaque module, au travers d'exercices, de questionnaires et de cas concrets en rapport avec le quotidien professionnel du stagiaire.
- Formation en présentiel et en nombre réduit (8 stagiaires maximum) afin de favoriser les interactions stagiaires-formateurs.
- Un support pédagogique numérique est remis à chaque participant.

# PROFIL DU(DES) FORMATEUR(S)

- Le formateur est choisi pour ses connaissances étendues du logiciel et une expérience significative de sa pratique en milieu professionnel.
- Il a la double compétence technique et pédagogique afin de permettre aux stagiaires d'atteindre les compétences qui ont été définies dans les objectifs pédagogiques.

# MODALITÉS D'ÉVALUATION

Évaluation continue durant la session. Tests réguliers de contrôle des connaissances permettant la validation des acquis à chaque étape : exercices pratiques, QCM et entretiens individuels avec l'intervenant(e).

Évaluation des acquis en fin de formation par le passage de la certification Tosa.

# SUIVI DE L'EXÉCUTION

- Feuilles de présences signées des participants et du formateur par demi-journée.
- Attestation de fin de formation mentionnant les objectifs, la nature et la durée de l'action et les résultats de l'évaluation des acquis de la formation.
- Questionnaire d'évaluation de la satisfaction en fin de formation.

# MOYENS TECHNIQUES

Mise à disposition d'un matériel équipé, un ordinateur portable récent par stagiaire, tableau numérique et imprimante.

# TARIF

Le coût de la formation s'élève à 387,50 € HT, soit 465 € TTC. Cette formation est éligible à un financement par le compte professionnel de formation.

# DELAI D'ACCÈS

Les demandes d'inscriptions doivent être déposer six semaines avant le début de la formation afin d'instruire le dossier de financement.

# **CONTACT**

Les renseignements complémentaires sur cette formation peuvent être obtenus auprès du responsable pédagogique à l'adresse mail suivante : formations@rhp-consultants.fr

# ACCESSIBILITÉ AUX PERSONNES EN SITUATION DE HANDICAP

Les personnes en situation de handicap souhaitant suivre cette formation sont invitées à contacter directement notre référent handicap (formations@rhp-consultants.fr), afin d'étudier avec lui les différents aménagements possibles pour suivre la formation.

# VALIDATION DE BLOCS DE COMPETENCES

La certification TOSA Excel se décompose en quatre domaines de compétences :

- Environnement / Configuration / Sauvegardes ;
- Messagerie ;
- Calendrier et tâches ;
- Gestion des contacts et notes.

Ces quatre domaines de compétences sont validés en une seule fois au test final de certification.

# SUITE DE PARCOURS ET DEBOUCHES

La certification TOSA repose sur une échelle de score unique de 1 à 1000, traduite en cinq niveaux :

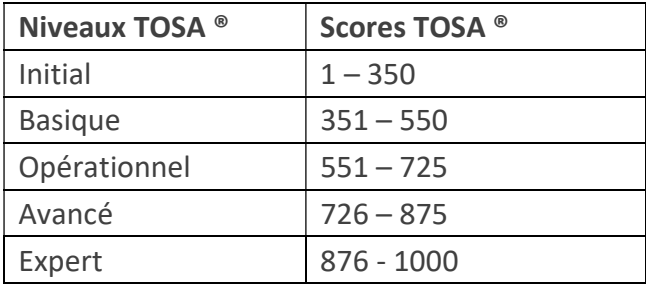

Les personnes ayant réussi la certification TOSA Excel avec le niveau initial peuvent poursuivre avec une formation préparant un niveau supérieur.

La certification TOSA permet une reconnaissance de vos compétences en bureautique dans le monde professionnel.